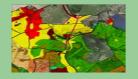

# From geodata acquisition to geoprocessing

The nature of geodata

- 1. The geodata source is the landscape.
- 2. Visual and other landscape features are transformed into geodata.
- 3. The geodata acquisition is represented by mapping procedures.
- 4. Mapping procedures are realized by mapping techniques and technologies.

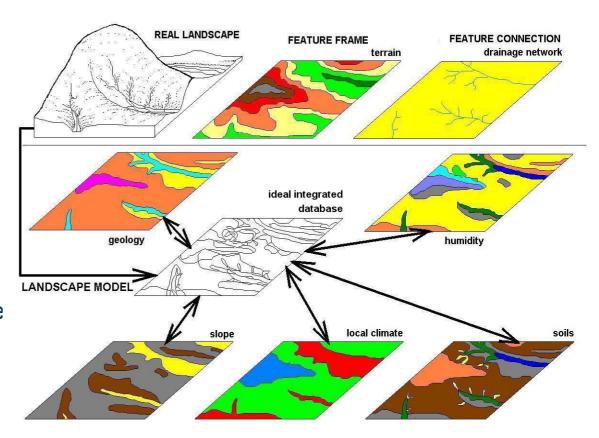

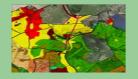

## From geodata acquisition to geoprocessing

The nature of geodata

- 1. Thematic mapping is the umbrella title for specific geodata acquisition from certain territory.
- 2. Every thematic mapping is being carried out separately from the others.
- 3. Every thematic mapping is being carried out by specialists.
- 4. Analytic geodata are typical products of thematic mapping.

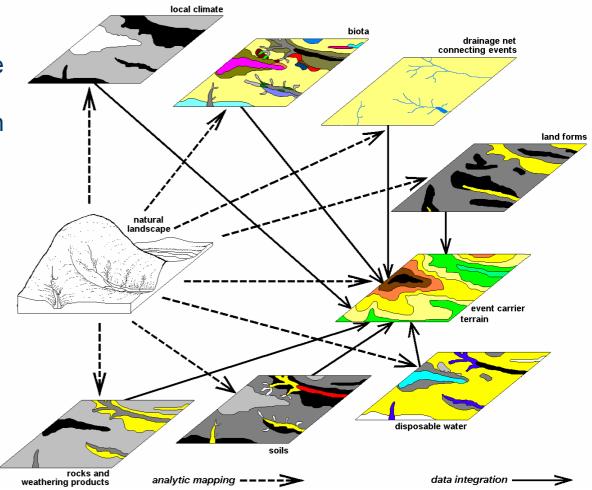

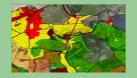

## From geodata acquisition to geoprocessing

Thematic mapping technologies: 1) field mapping – primary geodata, 2) laboratory archieved geodata processing – secondary geodata, 3) remotely sensed geodata – primary geodata, 4) overlay, internet etc. derived data – tertiary geodata

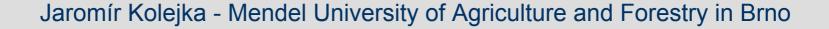

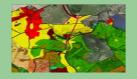

# From geodata acquisition to geoprocessing

Advantages and disadvantages of acquired geodata from the viewpoint of its application in GIS:

1) field mapping – primary geodata, self responsibility for data quality, wide range of knowledge necessary, long time of field work, traditional and present technology suitable (GPS, PDA, iPEG etc.),...

2) laboratory archieved geodata processing – secondary geodata, varying reliability, different geometric and quality features, preprocessing necessary,...

3) remotely sensed geodata – primary geodata, introductory investment, complex processing, expensive technology, coverage, synchronous, homogenous quality,...

4) overlay etc. derived data – tertiary geodata, different scales, formats, geometry, sources, accessibility, expenses, varying quality and reliability, complex collection and processing,...

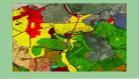

# Thematic (analytic) Geodata Integration Rules:

- 1. Keep relationships natural for factors described by geodata set.
- 2. Keep resolution representing the working scale (resolution).
- 3. Apply landscape ecological (or physical-geographical) knowledge.
- 4. Testify factor combinations derived by GIS procedures.
- 5. Consequent two-by-two layers integration prefered to total all-layer integration.

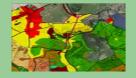

## **GIS software geodata integration offer**

#### ArcView v.3.1 data integration examples

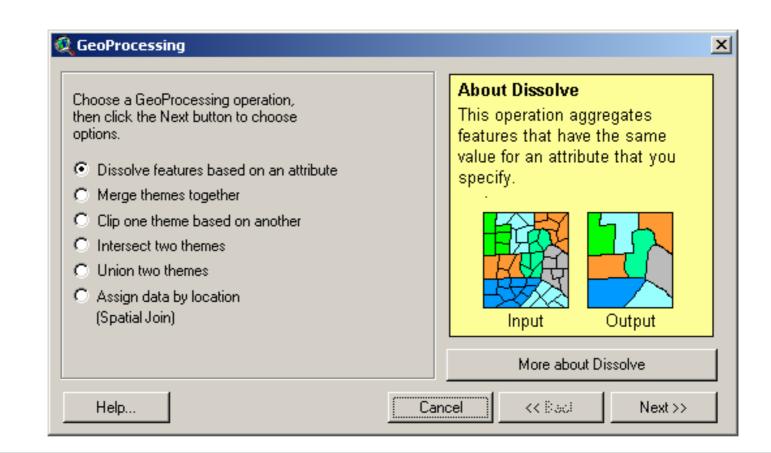

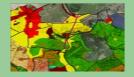

Socrates – Erasmus Summer School: Full Integration of Geodata in GIS

Geoprocessing in GIS

# **GIS** software geodata integration offer

#### ArcView v.3.1 data integration examples

|  | Choose a GeoProcessing operation,<br>hen click the Next button to choose<br>options.<br>Dissolve features based on an attribute<br>Merge themes together<br>Clip one theme based on another<br>Clip one theme based on another<br>Intersect two themes<br>Union two themes<br>Assign data by location<br>(Spatial Join) | About MergeThis operation appends the<br>features of two or more themes<br>into a single theme. Attributes<br>will be retained if they have the<br>same name. $1 + 1 + 1 + 1 + 1 = 1 + 1 + 1 + 1 + 1 + $ |
|--|----------------------------------------------------------------------------------------------------|----------------------------------------------------------------------------------------------------|
|--|----------------------------------------------------------------------------------------------------|----------------------------------------------------------------------------------------------------|

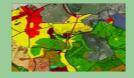

Socrates – Erasmus Summer School: Full Integration of Geodata in GIS

Geoprocessing in GIS

# **GIS software geodata integration offer**

#### ArcView v.3.1 data integration examples

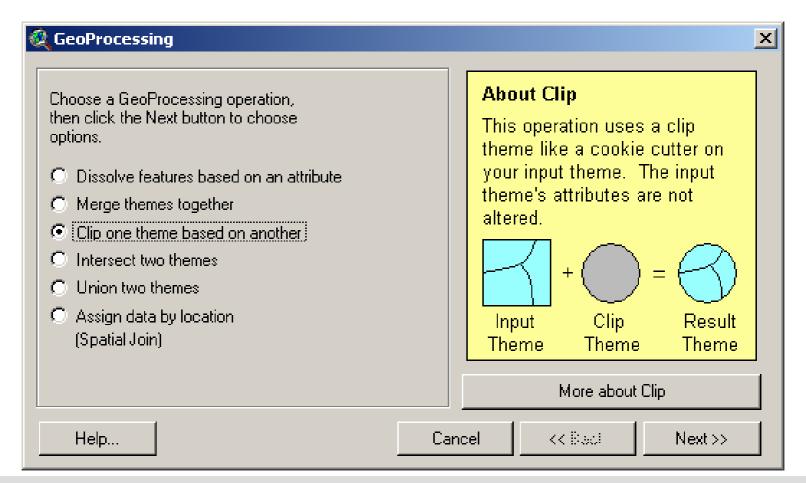

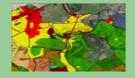

## **GIS software geodata integration offer**

ArcView v.3.1 data integration examples

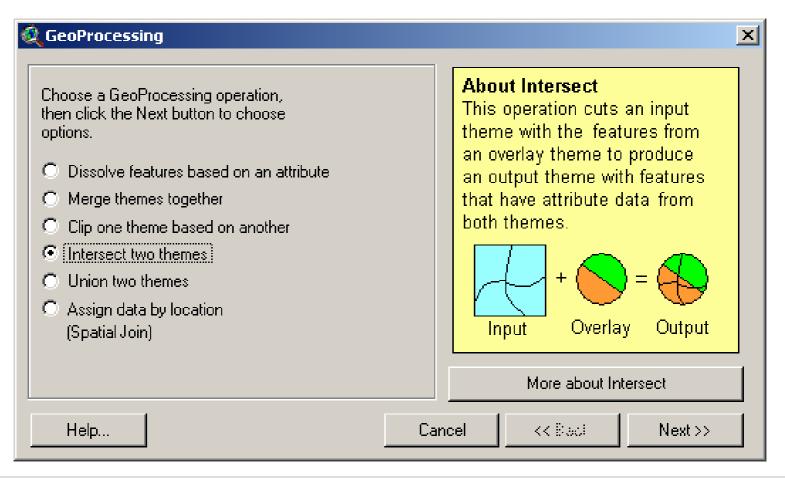

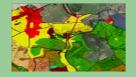

## **GIS software geodata integration offer**

#### ArcView v.3.1 data integration examples

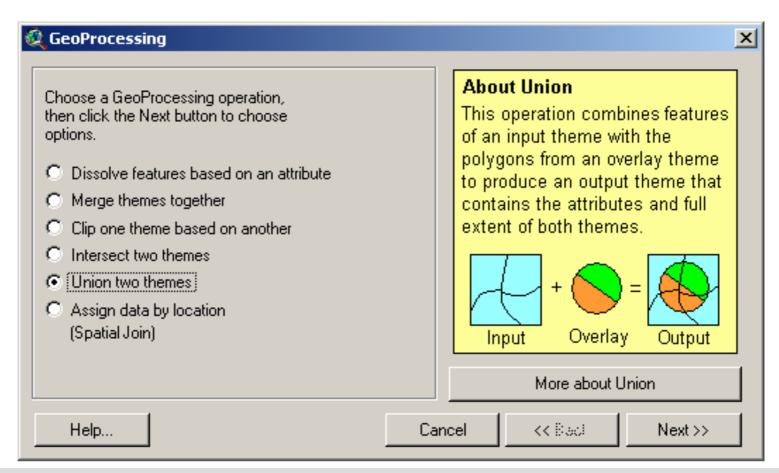

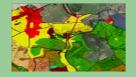

## **GIS software geodata integration offer**

#### ArcView v.3.1 data integration examples

| <ul> <li>Choose a GeoProcessing operation, then click the Next button to choose options.</li> <li>Dissolve features based on an attribute</li> <li>Merge themes together</li> <li>Clip one theme based on another</li> <li>Intersect two themes</li> <li>Union two themes</li> <li>Assign data by location (Spatial Join)</li> </ul> | About Assign Data By Location<br>This operation joins only the<br>data for features of Theme2 to<br>the features of theme1 which<br>share the same location.<br>Theme1 Theme2<br>Theme1 Theme2<br>Theme1 Theme2<br>About Assign Data by Location |
|----------------------------------------------------------------------------------------------------|----------------------------------------------------------------------------------------------------|
|----------------------------------------------------------------------------------------------------|----------------------------------------------------------------------------------------------------|

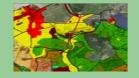

### **Thematic (analytic) Geodata Integration**

### Intersection of overlaid geodata sets

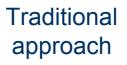

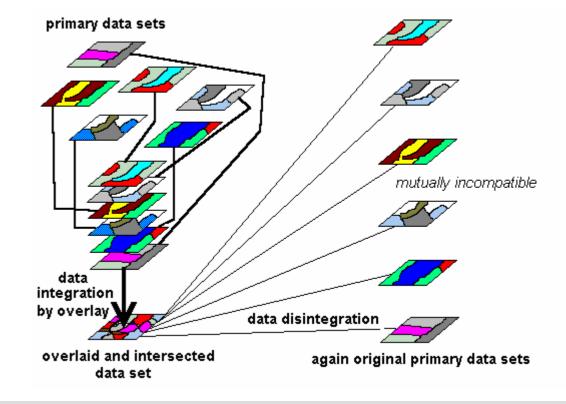

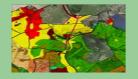

### **Thematic (analytic) Geodata Integration**

Examples of typical

geodata sets

GEOLOGY

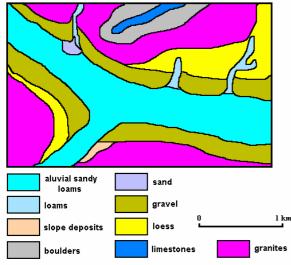

All these data sets are integrated from following viewpoints: format, scale, resolution, coordinate system, map projection

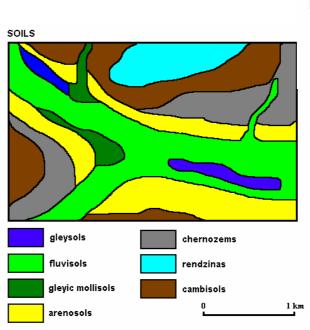

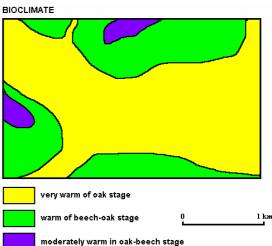

All these data sets represent products of mutually independent thematic mapping.

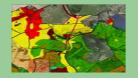

### **Thematic (analytic) Geodata Integration**

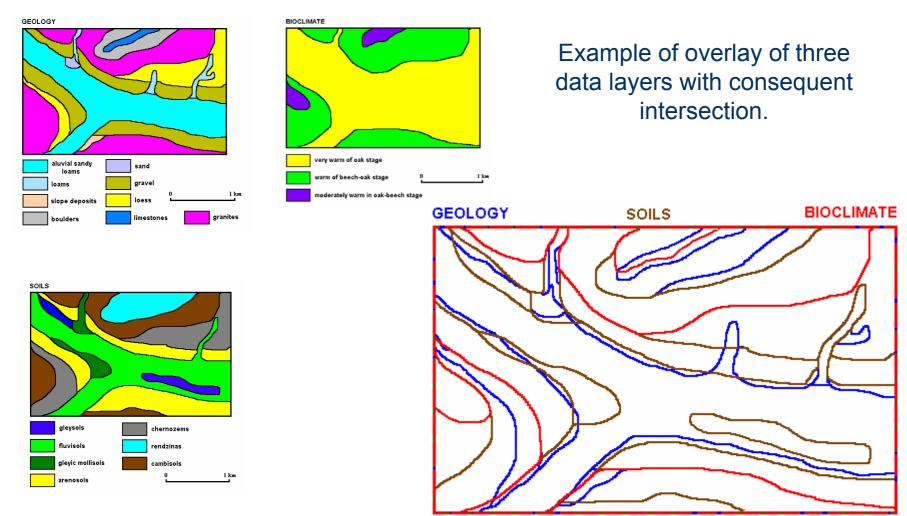

intersected polygons of three (overlaid) layers

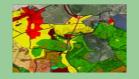

## **Thematic (analytic) Geodata Integration**

Example of three-data-layer intersection attribute table

| 🍭 Arc¥ie                                                                                                    | w GIS Ve                 | rsion 3.1       |                              |                  |               |  |  |
|----------------------------------------------------------------------------------------------------|--------------------------|-----------------|------------------------------|------------------|---------------|--|--|
| Eile Edit Iable Fjeld Window Help                                                                                                    |                          |                 |                              |                  |               |  |  |
| $\blacksquare \land \land \land \blacksquare \blacksquare \bigcirc \blacksquare \blacksquare \blacksquare \blacksquare \blacksquare \blacksquare \blacksquare \blacksquare \blacksquare \blacksquare \blacksquare \blacksquare \blacksquare $ |                          |                 |                              |                  |               |  |  |
|                                                                                                    | 0 of                     | 32 selected     | k Ik                         | 0                |               |  |  |
| 🍭 Attrib                                                                                                    | Attributes of G_s_cl.shp |                 |                              |                  |               |  |  |
| Shape                                                                                                    | ld                       | Geol            | Bioclimate                   | Soile            |               |  |  |
| Polygon                                                                                                    | 1                        | slope deposits  | warm                         | arenosols        |               |  |  |
| Polygon                                                                                                    | 2                        | terrace gravels | very warm                    | arenecole        | T. I. T. I    |  |  |
| Polygon                                                                                                    | 3                        | terrace gravels | very warm                    | arenosols        | Task: Test    |  |  |
| Polygon                                                                                                    | 4                        | loams           | very warm                    | gleyic mollisols | the correctno |  |  |
| Polygon                                                                                                    | 5                        | loess           | very warm                    | chernozems       | of derived    |  |  |
| Polygon                                                                                                    | 6                        | terrace gravels | very warm                    | arenosols        |               |  |  |
| Polygon                                                                                                    | 7                        | granites        | very warm<br>moderately warm | cambizems        | feature       |  |  |
| Polygon                                                                                                    | 8                        | terrace gravels | very warm                    | arenosols        | combination   |  |  |
| Polygon                                                                                                    |                          | limestones      | warm                         | rendzinas        |               |  |  |
| Polygon                                                                                                    | 10                       | granites        | warm                         | cambizems        | the polygo    |  |  |
| Polygon                                                                                                    |                          | loess           | very warm                    | chernozems       | descriptior   |  |  |
| Polygon                                                                                                    | 0                        |                 |                              |                  | • • • • •     |  |  |
| Polygon                                                                                                    | 0                        |                 |                              |                  | C             |  |  |
| Polygon                                                                                                    | 0                        |                 |                              |                  |               |  |  |

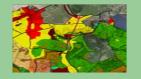

### **Thematic (analytic) Geodata Integration**

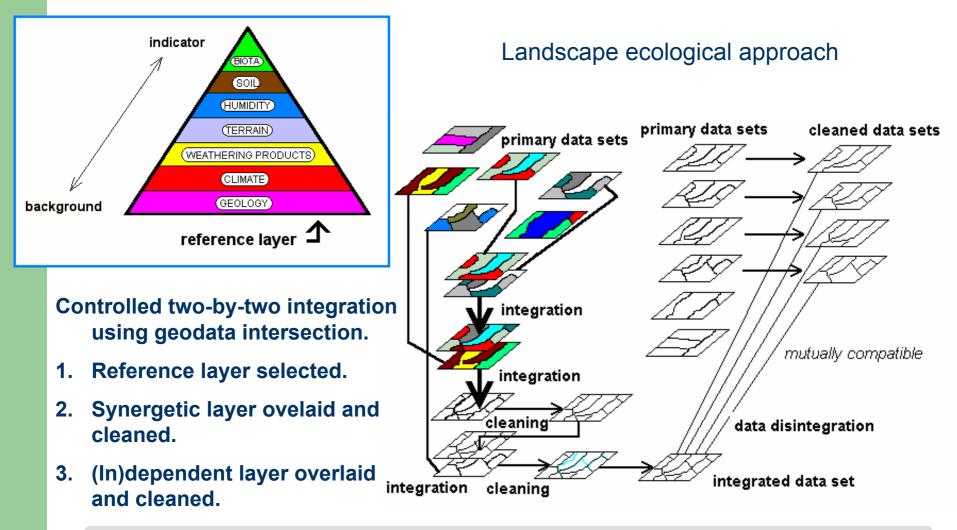

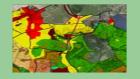

### **Thematic (analytic) Geodata Integration**

ELEVATION

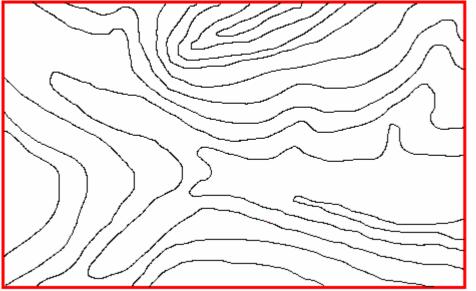

Geology polygon outlines have to be first carefully adopted to terrain represented by contourlines or DTM. Terrain is the obligatory reference layer.

Geology is the best thematic reference layer because of its conservatism.

ELEVATION

GEOLOGY

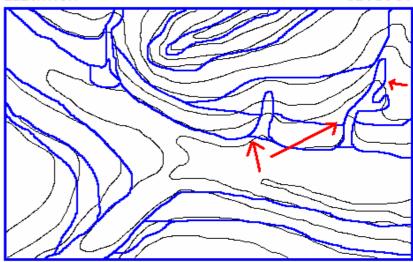

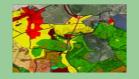

### **Thematic (analytic) Geodata Integration**

Cleaned geology according to terrain as the first thematic reference layer.

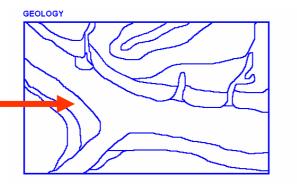

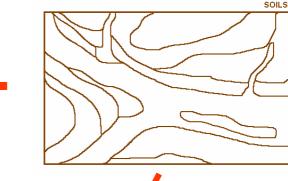

Integration guide: real relationships between geology and soils in landscape.

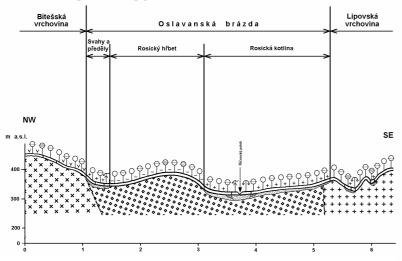

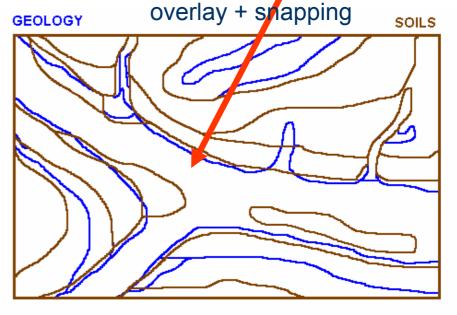

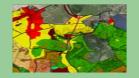

### Thematic (analytic) Geodata Integration

GEOLOGY

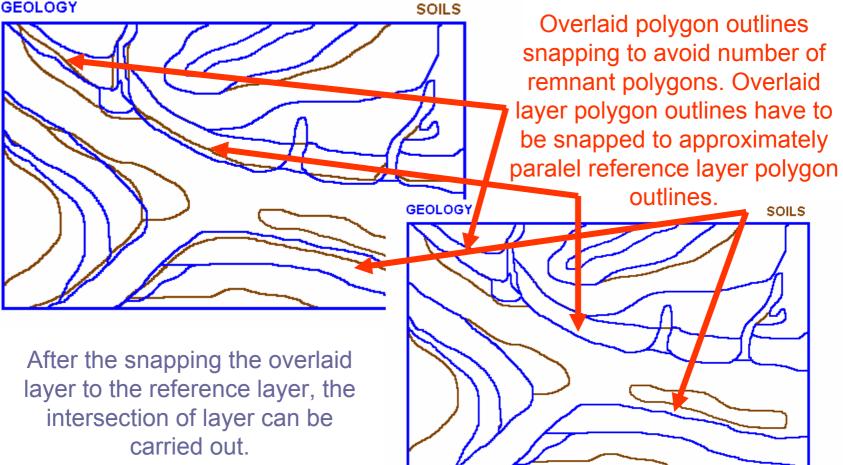

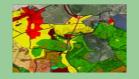

### **Thematic (analytic) Geodata Integration**

Integrated geology and soil layers

Another analytic layer to be intersected

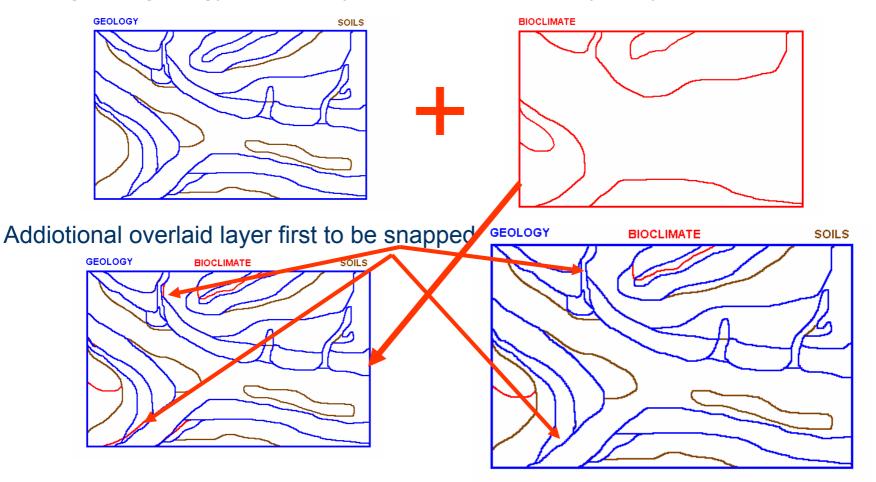

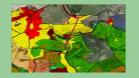

### **Thematic (analytic) Geodata Integration**

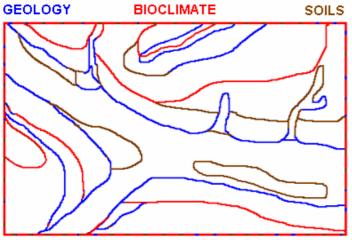

Efficient application of GIS technology and geographical knowledge for the compilation of better data sets for various utilising. Geoprocessing completed: overlaid, snapped and intersected data layers are represented in the attribute table by real feature combinations only.

| 🝳 ArcView GIS Version 3.1  |                 |                 |                 |                  |  |  |  |
|----------------------------|-----------------|-----------------|-----------------|------------------|--|--|--|
| <u>Eile E</u> di           | t <u>I</u> able |                 |                 |                  |  |  |  |
|                            |                 | Σ               |                 |                  |  |  |  |
| 0 of 32 selected           |                 |                 |                 |                  |  |  |  |
| 🝳 Attributes of G_s_cl.shp |                 |                 |                 |                  |  |  |  |
| Shape                      | ld              | Geol            | Bioclimate      | Soils            |  |  |  |
| Polygon                    | 1               | slope deposits  | warm            | cambizems        |  |  |  |
| Polygon                    | 2               | terrace gravels | very warm       | prenosols        |  |  |  |
| Polygon                    | 3               | terrace gravels | very warm       | arenosois        |  |  |  |
| Polygon                    | 4               | loams           | very warm       | gleyic mollisols |  |  |  |
| Polygon                    | 5               | loess           | very warm       | chernozems       |  |  |  |
| Polygon                    | 6               | terrace gravels | very warm       | arenosols        |  |  |  |
| Polygon                    | 7               | granites        | moderately warm | cambizems        |  |  |  |
| Polygon                    | 8               | terrace gravels | very warm       | arenosols        |  |  |  |
| Polygon                    | 9               | limestones      | warm            | rendzinas        |  |  |  |
| Polygon                    | 10              | granites        | warm            | cambizems        |  |  |  |
| Polygon                    | 11              | loess           | very warm       | chernozems       |  |  |  |
| Polygon                    | 0               |                 |                 |                  |  |  |  |
| Polygon                    | 0               |                 |                 |                  |  |  |  |
| Polygon                    | 0               |                 |                 |                  |  |  |  |